# **Làm thế nào để mua bán BINATRADE dễ dàng, nhanh chóng, giá tốt nhất**

**Mua bán BINATRADE** có an toàn hay không phụ thuộc vào việc bạn có chọn đúng sàn OTC uy tín. Nếu lựa chọn sai, bạn dễ dàng bị lừa mất tiền và thông tin cá nhân. Để giúp các nhà đầu tư mới được tiếp cận với các địa chỉ giao dịch đáng tin cậy, chúng tôi xin chia sẻ chi tiết trong bài viết dưới đây.

## **Hướng dẫn mua bán USDT BEP20 BINATRADE trên sàn Muabanusdt.io**

## **Cách mua USDT BEP20 BINATRADE**

**Bước 1**: Qua đường link <https://muabanusdt.io/> truy cập vào sàn Muabanusdt.io. Sau đó nhấp vào "tôi muốn Mua" ở cột tỷ giá vừa cập nhật, sau đó chọn đồng USDT trong danh sách các loại coin mà sàn hỗ trợ mua bán.

**Bước 2**: Bạn cung cấp đầy đủ thông tin vào phiếu đặt mua USDT như bên dưới:

- Giao thức cần chọn BSC [BNB Smart Chain (BEP20)]. Bạn nhớ đặt đúng giao thức để đặt mua USDT BEP20.
- Số lượng cần mua
- Nhập địa chỉ ví BINATRADE của bạn. Trước đó, bạn cần vào sàn BINATRADE để sao chép địa chỉ ví
- Số điện thoại của bạn
- Email: có thể để trống thông tin này (ban nên điền để lấy hóa đơn xác nhận mua từ sàn Muabanusdt.io)

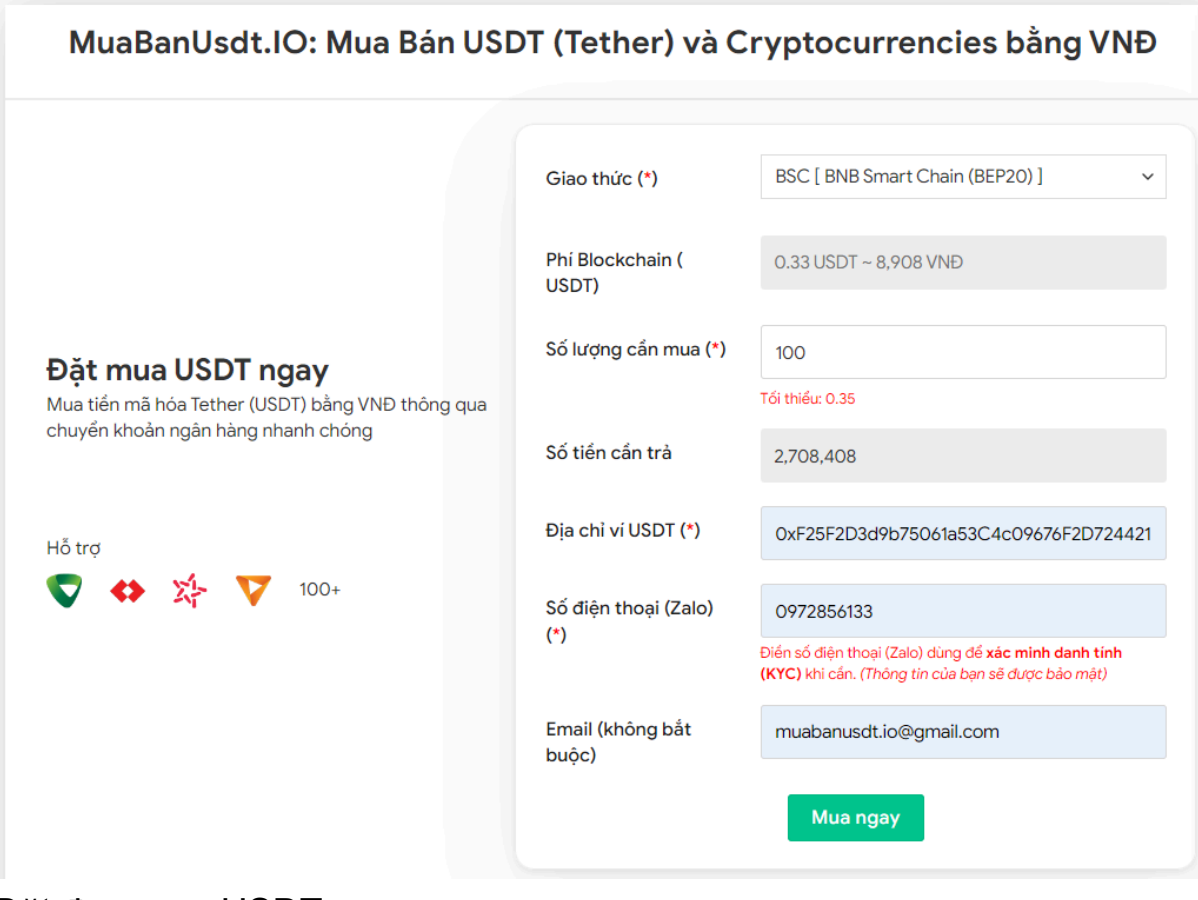

Đặt đơn mua USDT

**Bước 3:** Nhấn **MUA NGAY**. Hệ thống sẽ điều hướng sang hóa đơn xác nhận mua USDT. Trên hóa đơn này có tất cả thông tin hướng dẫn người dùng cách thanh toán. Tiếp theo, hãy đọc kỹ nội dung và tiến hành chuyển khoản đến số tài khoản của chủ sàn. Bạn cần chuyển chính xác số tiền, đến đơn vị nghìn.

#### Hóa đơn xác nhận mua USDT

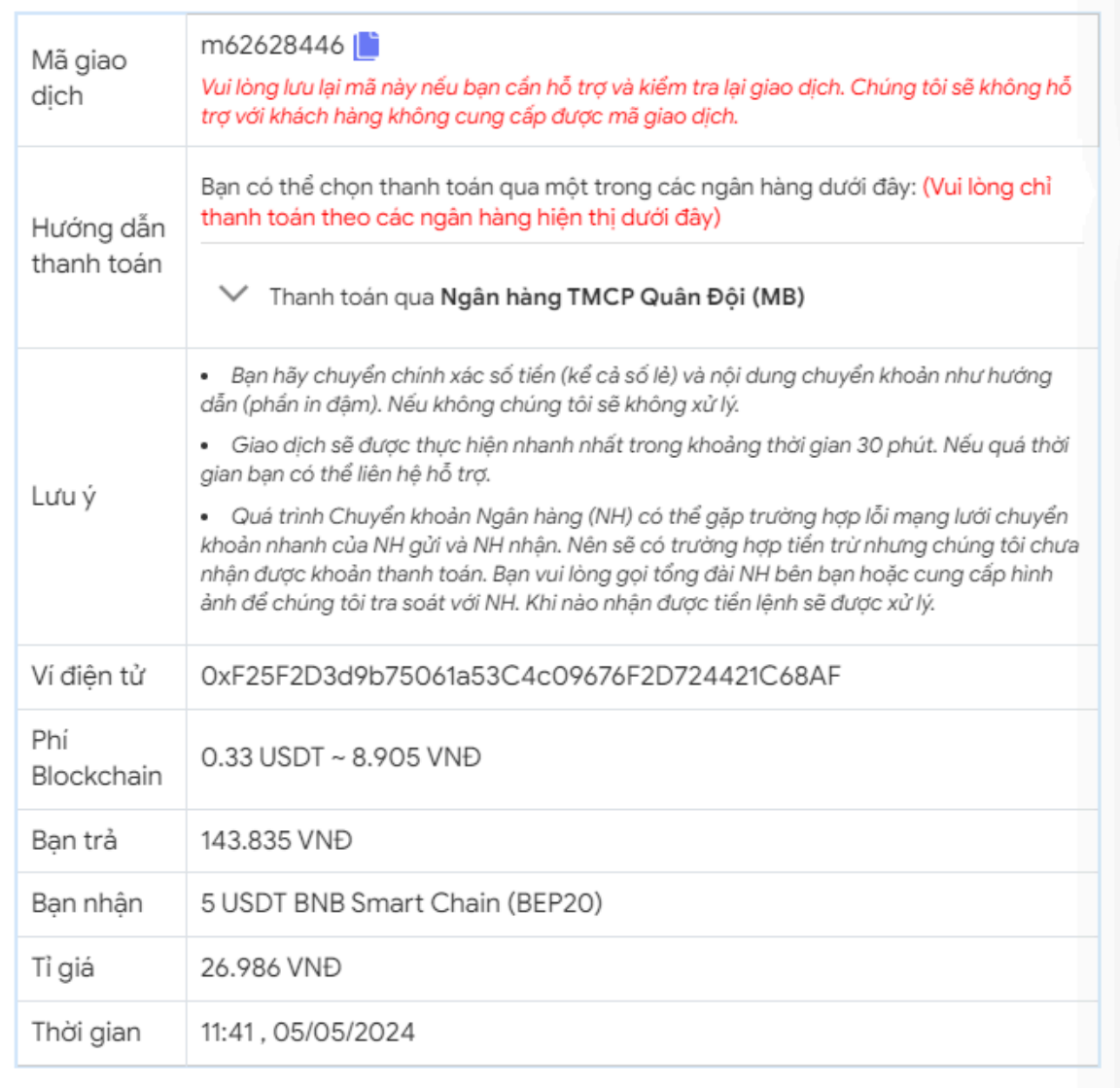

Hóa đơn xác nhận mua USDT

**Bước 4**: Sau khi bạn chuyển khoản thành công, hệ thống sẽ khớp lệnh và chuyển USDT BEP20 đến địa chỉ ví BINATRADE của bạn trong vòng 5 đến 15 phút.

### **Cách bán USDT BEP20 BINATRADE**

**Bước 1**: Truy cập vào sàn Muabanusdt.io qua đường link [https://muabanusdt.io/,](https://muabanusdt.io/) sau đó nhấp vào "tôi muốn BÁN" ở cột tỷ giá vừa cập nhật và chọn đồng USDT.

**Bước 2**: Bạn cung cấp thông tin vào phiếu đặt bán USDT mà sàn Muanusdt.io yêu cầu bao gồm:

- Giao thức cần chọn BSC [BNB Smart Chain (BEP20)]
- Số lượng cần bán
- Thông tin ngân hàng, số tài khoản và tên chủ tài khoản.
- Số điện thoại của bạn
- Email: Thông tin này có thể bỏ trống. Tuy nhiên bạn nên điền để nhận hóa đơn xác nhận bán từ sàn Muabanusdt.io

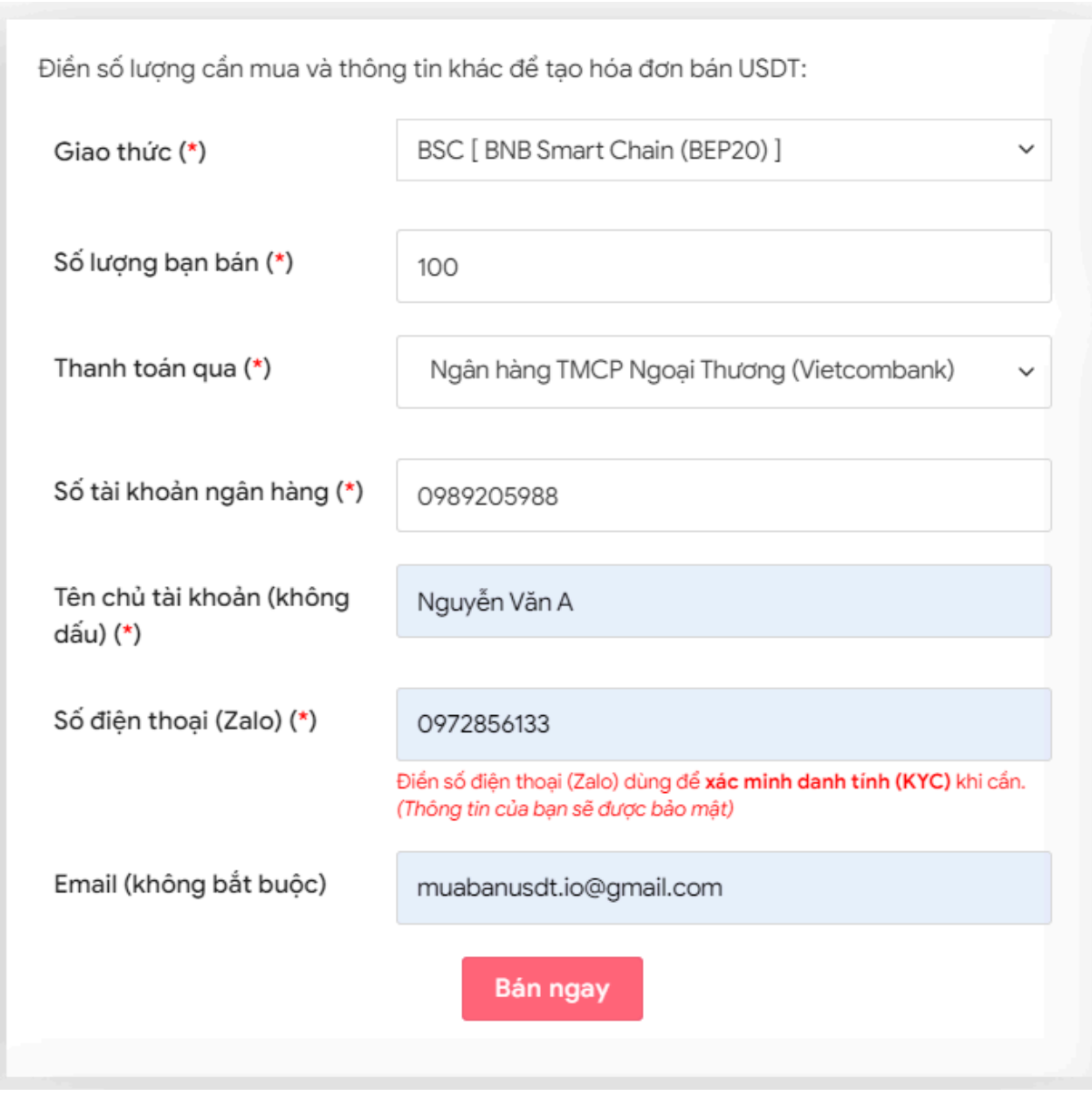

Đặt đơn bán USDT

**Bước 3:** Nhấn **BÁN NGAY**. Hệ thống sẽ hiển thị hóa đơn xác nhận bán USDT. Bạn vào sàn BINATRADE để chuyển USDT BEP20 đến địa chỉ ví của sàn Muabanusdt.io.

| Mã giao   | b25662080 <sup>1</sup>                                                                                                    |
|-----------|----------------------------------------------------------------------------------------------------|
| dịch      | Vui lòng lưu lại mã này nếu bạn cần hỗ trợ và kiểm tra lại giao dịch. Chúng tôi sẽ không hỗ<br>trợ với khách hàng không cung cấp được mã giao dịch.                      |
| Bạn nhận  | 2.518.700 VND                                                                                                    |
| Bạn trả   | 100 USDT BNB Smart Chain (BEP20)                                                                                                    |
| Hướng dẫn | Lưu ý trước khi chuyển: Hiện tại có một số website giả mạo chúng tôi để lừa đảo. Bạn<br>hãy kiểm tra tên miền muabanusdt.io chính xác của chúng tôi trước khi giao dịch. |
|           | Bạn chuyển số lượng 100 USDT giao thức BNB Smart Chain (BEP20) vào:                                                                                                    |
|           | 0x9a168f019f0adee2b052d5efd10bdb569e76c756                                                                                                    |
|           | (Hãy nhìn lại chính xác địa chỉ ví trước khi chuyển USDT)                                                                                                    |
|           | · Chúng tôi chỉ chấp nhận USDT giao thức BNB Smart Chain (BEP20) vào địa<br>chỉ ví trên. Chúng tôi không xử lý khi bạn gửi các loại tiền khác vào địa chỉ ví<br>trên.    |
|           | • Giao dịch sẽ được thực hiện theo thứ tự trong khoản thời gian 30 phút. Nếu                                                                                             |
|           | quá thời gian bạn chưa nhận được thanh toán vui lòng liên hệ hỗ trợ để kiểm<br>tra.                                                                                      |
| Hình ảnh  | Bạn vui lòng gửi hình ảnh sau khi chuyển tiến điện tử thành công để đảm bảo chính xác. Trong                                                                             |
|           | trường hợp bạn không đăng ảnh, lệnh giao dịch có thể <b>xử lý lâu</b> hoặc <b>nếu có sai sót chúng tôi</b><br>không chịu trách nhiệm.                                    |
|           | Lưu ý: Chúng tôi chỉ chấp nhận hình ảnh chuyển tiền điện tử thành công từ sàn giao dịch hoặc ví                                                                          |
|           | điện tử của bạn. Không xử lý và chấp nhận hình ảnh từ các trang Explorer công khai (BSCscan,<br>Etherscan)                                                               |
|           | Chọn tệp   Không có tệp nào được chọn                                                                                                    |
|           | Chọn tệp   Không có tệp nào được chọn                                                                                                    |
|           | <b>UPLOAD ANH</b>                                                                                                    |

Hóa đơn xác nhận bán USDT

Sau khi bạn chuyển thành công USDT đến sàn Muabanusdt, hệ thống sẽ khớp lệnh và chuyển tiền thanh toán đến địa chỉ ví của bạn trong thời gian 5 đến 15 phút.

## **Câu hỏi thường gặp**

#### **Khi tôi mua bán USDT trên sàn Muabanusdt.io, tôi có cần đăng ký tài khoản không?**

Khi bạn mua bán USDT trên nền tảng này, bạn hoàn toàn không cần đăng ký tài khoản. Bạn chỉ cần truy cập và làm theo hướng dẫn của bài viết, hoặc thông tin có trên giao diện của sàn.

#### **Tôi có thể mua bán USDT vào thời điểm sau 5h chiều không?**

Bạn có thể giao dịch trên sàn Muabanusdt.io vào bất kỳ thời điểm nào trong này, kể cả ngày lễ hay cuối tuần. Sàn cung cấp dịch vụ 24/7.

# **Lời kết**

Trên đây là toàn bộ thông tin về cách **mua bán BINATRADE** an toàn trên sàn Muabanusdt.io. Bạn hãy đọc kỹ các bước trên để nắm được cách giao dịch chuẩn trên nền tảng này nhé!